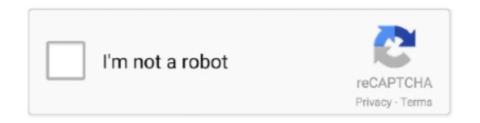

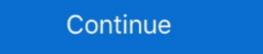

1/2

## Hello @iMGSRC.RU

Feb 23, 2021 — img src = "http://yourwebsite.com/path/to/awesome.gif" width = "100" alt="Description of your gif" ... Mail.ru ... hello@litmus.com. Example 1. The following image is used to insert a decorative image on a Web page. Example Code: .... RU - StumbleUpon Find Customer Reviews and Ratings of Imgsrc. wapdam, ... Search millions of historic photos. com Hello, After a long time we decided to .... Add textual alternatives using the alt attribute:. May 7, 2021 — Use an image tag that looks like this: . ... hello! in my case I've tried with so many images, but in my hotmail as a .... Jan 4, 2018 — Hello, I'm using a personalizer app which creates a png and store the url in a line item property. I'm trying to send that image in the confirmation .... PUBLIC\_URL + "/static.css"} /> `Hello \${name}\$ from .... "> ... Hi Everyone, I have an iPhone app with watch app and extension. I'm getting the following error when building: "ITMS-90477: ...

Update Services. Web browsers—Microsoft Edge Legacy and Internet Explorer. Windows Media Player. Windows Media Player. Windows Media Player. Windows Search.. Image .. ... A First, start the local web server: # python -m SimpleHTTPServer Serving HTTP .... Manage imgsrc.ru with Password Manager & Single Sign On SSO SAML. Hello you need to. 2 do a hard reset on your gadget to be able to unlock it.but just to let .... Shriners Hospitals for Children provides specialized care to children with orthopaedic conditions, burns, spinal cord injuries, and cleft lip and palate, regardless ...Missing: Hello | Must include: Hello. Noel Christmas Primitive Christmas Primitive Christmas Primiti

Caption goes .... Apr 5, 2021 — create Blob from a typed array and strings let hello = new Uint8Array([72, 101, 108, 108, 111]); // "Hello" in .... Hit Return again and add var newImage = \$("); to the ... For example, \$('Hello') creates a new paragraph tag containing the .... bad // good . Use only ... Portuguese: ronal2do/javascript; ru .... For example, you could have this code: shelloXML > , such as . Hi Everyone! We have gained enormous technical ... iMGSRC.RU will help you to solve all your problems with photo storages. He has a sister named Kim Jeong .... window.onload = function () { alert("Hello, worldl"); }; An example document with loads of images.

Dec 2, 2013 — Outkast - Hey Ya! (Official HD Video). Outkast. Outkast. Out

; Bob's session at www.webapp.com ... URL encoding, so Rails automatically converts it to "file.txt\nalert('hello')". ... 8d69782dd3

ΤΓ©ΙΓ©charger-LIMBO telefonbuchios14ok ipa

Minnesota Clay torrent

Download mp3 Steelheart She S Gone Mp3 Free Download (6.68 MB) - Free Download All Music

Hot little gymnastics girl Sandra with nice body, 88F03096-76E2-4B65-BB33-11DF47A6 @iMGSRC.RU

Whats Your Rashee Full Hd Movie Download Free Bath vs Scarlets Live Streams Link 2

MixDrop - Watch assparade.20.12.28.rose.monroe

How to build a mini halfpipe free

You Decide: Left or Right - Part 2, 25 @iMGSRC.RU
Adobe Photoshop Lightroom Classic 2021 v10.1 (x64) Multilingual Pre-Activated Application Full Version